*En su reporte debe presentar sus programas y funciones impresos junto con un "print screen" de los resultados. Lo único que debe estar a mano son las pruebas de escritorio y los cálculos matemáticos. NO puede usar comandos/funciones no vistas en clase.* 

**1. [20%]** Escriba un programa que le permita entrar al usuario una cantidad cualquiera de números y calcular su media cuadrática. Presente PrtScs y pruebas de escritorio cuando el usuario entra los números: 3, -2, 5, 7.

**2. [40%]** Escriba un programa que le pregunte al usuario 3 números enteros positivos *a*, *b* y *c*. El programa debe verificar que los números entrados por el usuario sean enteros positivos, de lo contrario muestre un mensaje de error y termine el programa. El programa debe mostrar en pantalla todos los números múltiplos de *a* que hay entre *b* y *c*, si no hay múltiplos de *a* en ese intervalo muestre un mensaje así indicándolo. Presente PrtScs y pruebas de escritorio para:

 $[a = 4, b = 15, c = 30]$   $[a = 7, b = 15, c = 20]$   $[a = 15, b = 9, c = 14]$ 

**3. [40%]** *According to Dr. Sheldon Cooper the best number is 73, 73 is the 21st prime number, its mirror 37 is the 12th, its mirror 21 is the product of multiplying (…hang on to your hats…) 7 and 3. In binary 73 is a palindrome: 1-0-0-1-0-0-1. A palindrome is a word, phrase, number or other sequence of units that can be read the same way in either direction ""A man, a plan, a canal, Panama!".* Escriba una función "dimesiesprimo" que reciba un número (entero mayor que 1) y devuelva un 1 si es primo, un 0 si no. Presente PrtScs y pruebas de escritorio para: 2, 3, 12, 13. Presente solo PrtScs para: 4283, 5329.

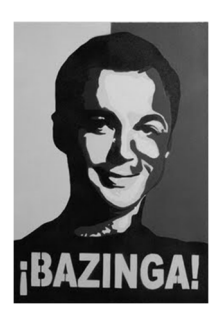